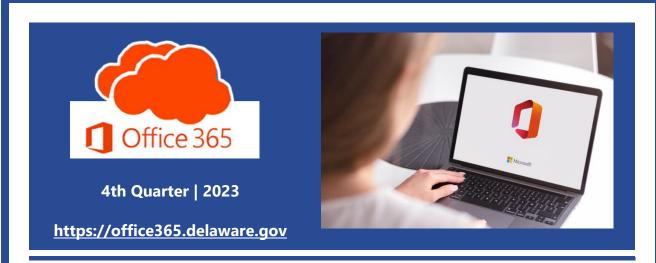

News, Features, & Updates

- The New Microsoft Teams App
- Bookings with Me
- Find Time replaced with Scheduling Poll
- Microsoft Teams Wiki App Retirement

#### The New Microsoft (MS) Teams App (Windows and Mac):

Starting April 1, 2024, MS Teams app will be automatically updated to new Teams. You can opt to update your Teams now by manually selecting the toggle in the upper left corner of Teams. Updating your app will not significantly impact your user experience, but it will provide you with a more flexible app that is up to two times faster.

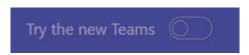

If you encounter issues with the new Teams, you should report it to the DTI Service Desk, and toggle back to the classic Teams from your Teams setting menu.

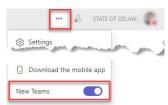

(Toggle back to classic Teams)

#### **Bookings with Me:**

Are you familiar with apps that allow people to book a meeting with others? Bookings with Me is a web-based scheduling page that can be set up to allow both external or internal individuals to book appointments or meetings with you. At the moment, this feature is only accessible through the web app version of Outlook. For more details, please refer to the links provided below:

(61) How to use Microsoft Outlook Bookings with Me - YouTube

Bookings with me articles - Microsoft Support

#### "Find Time" replaced with "Scheduling Poll":

Scheduling Poll helps minimize the back-and-forth emails in scheduling by letting you send a poll to attendees inside and outside of your organization so they can vote on which meeting times work best for them (available to all in January 2024).

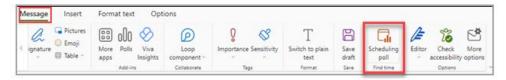

Learn more about Scheduling Poll at Access Scheduling Poll - Microsoft Support.

## Microsoft Teams Wiki App Retirement:

Microsoft is phasing out Wiki support. You can continue to access and edit existing wikis, but you can't create new wikis in Teams channels. Please refer to NTK.365 #0025 at:

NTK.365 #0025 - MS Teams Wiki Retirement - Office 365 Project - State of Delaware

# **O365 Resources and Learning Links**

#### Microsoft 365 Courses Available on the Delaware Learning Center (DLC)

The DLC offers a wealth of online Microsoft videos... from Outlook, Word, PowerPoint, and Excel to Microsoft 365 Teams, OneDrive, SharePoint Online, Power BI, and more (example displayed on the right). Visit the DLC to see all that is available!

## LAUNCH THE DELAWARE LEARNING CENTER

(NOTE: The DLC videos are produced by CyberU and portray the commercial MS products. The State of Delaware licenses are governmental (GCC) versions; nonetheless, the videos offer a wealth of valid information.)

Office365O365MessageLearningTrainingWebsiteApplicationsCenterPathwaysResources

Want to know more about Office 365? Need an Office 365 Cheat Sheet? Have time for a 5-minute Learning Opportunity? Check out the links above!

Distributed December 19, 2023